## DCU **DAEGU CATHOLIC UNIVERSITY**

## **배리어프리 무인증명발급기 이용안내**

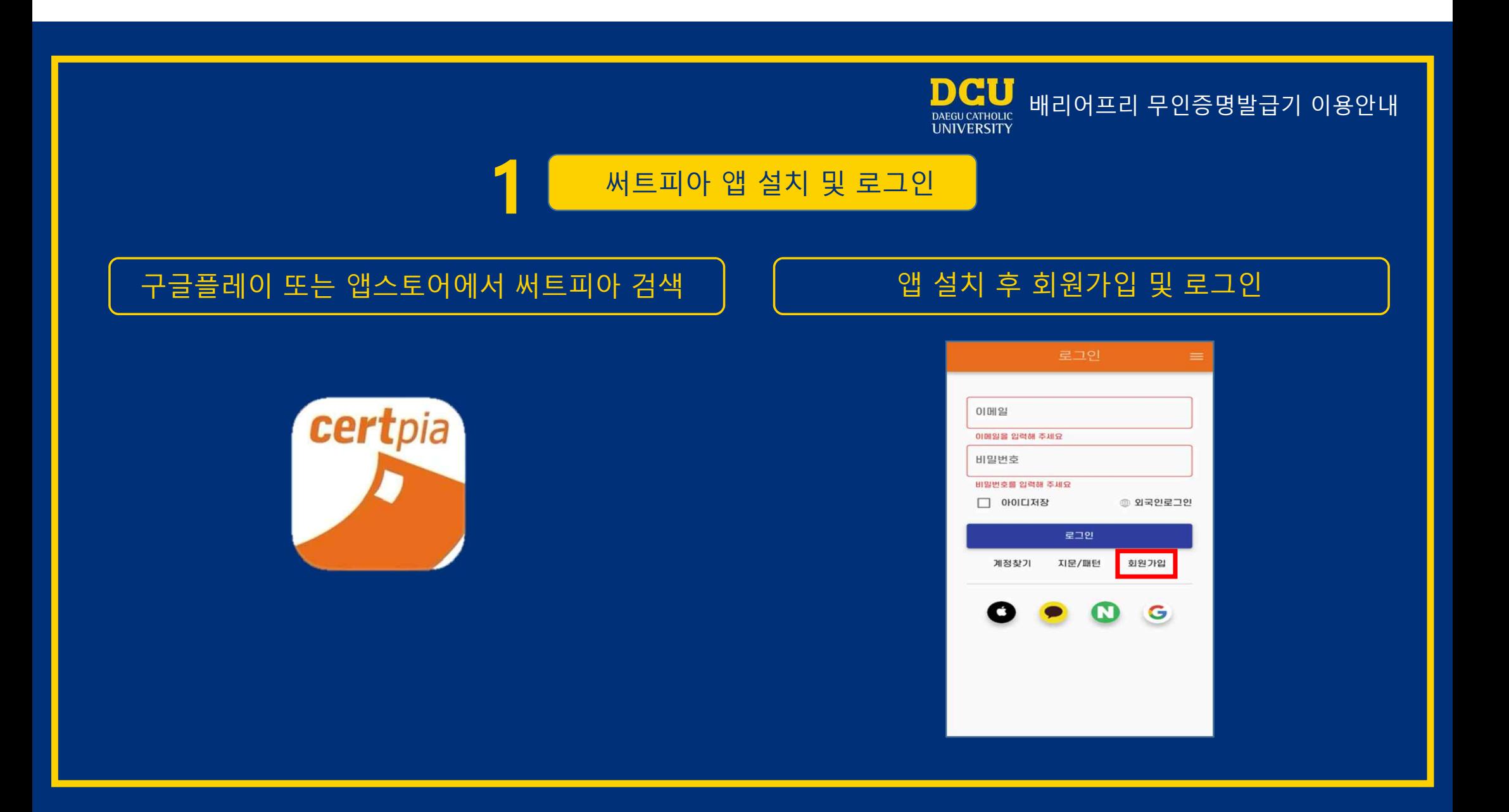

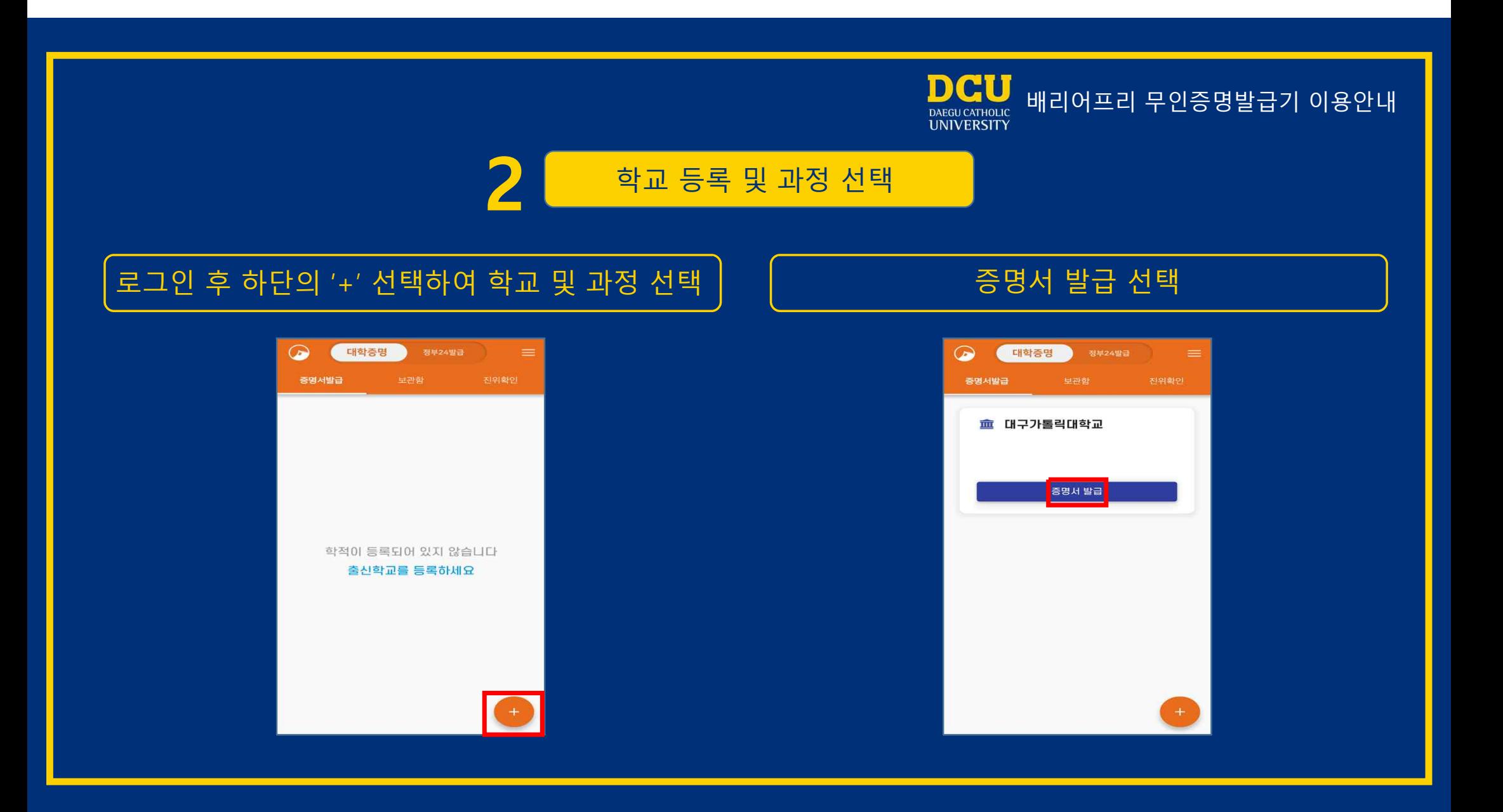

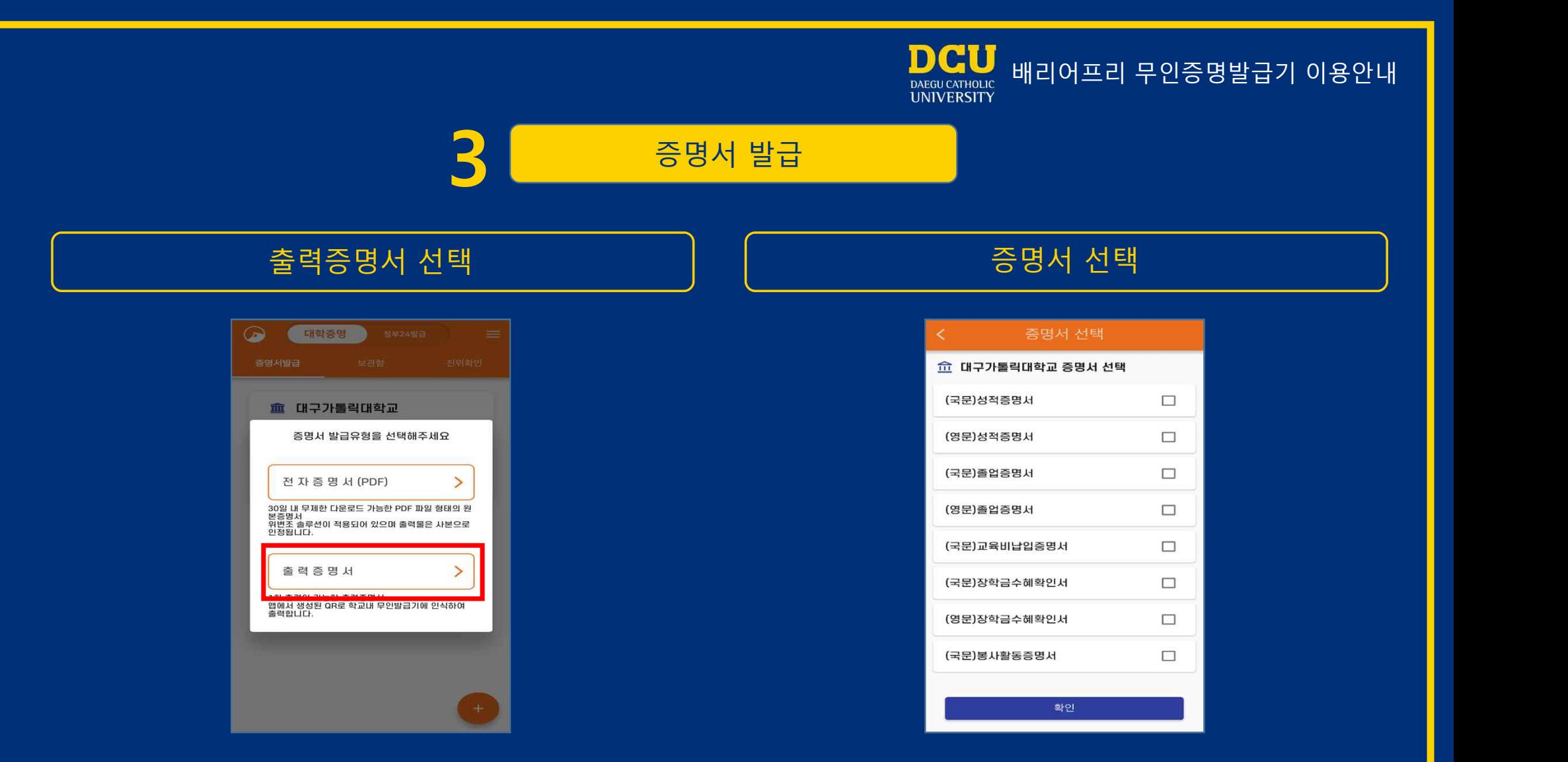

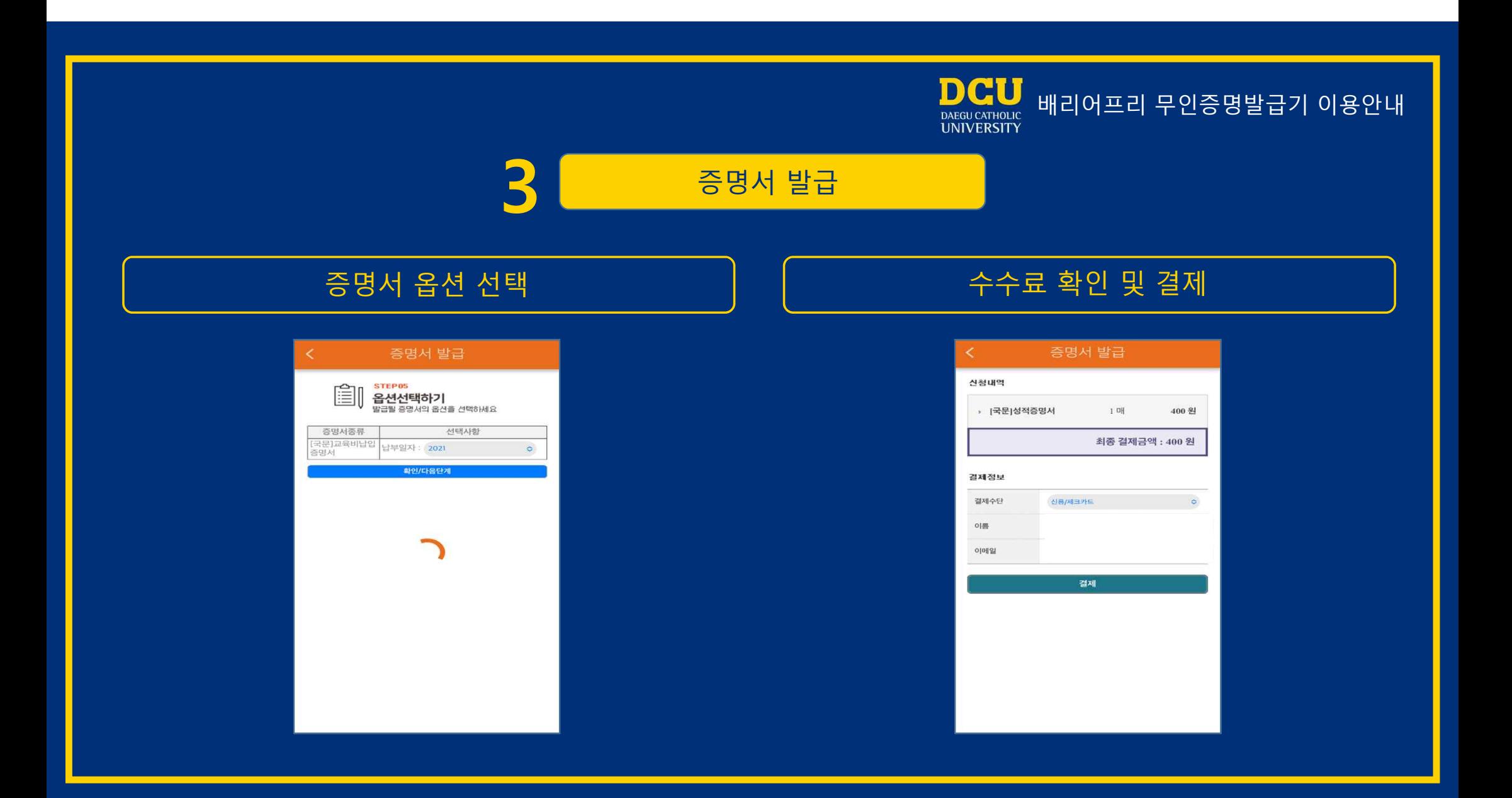

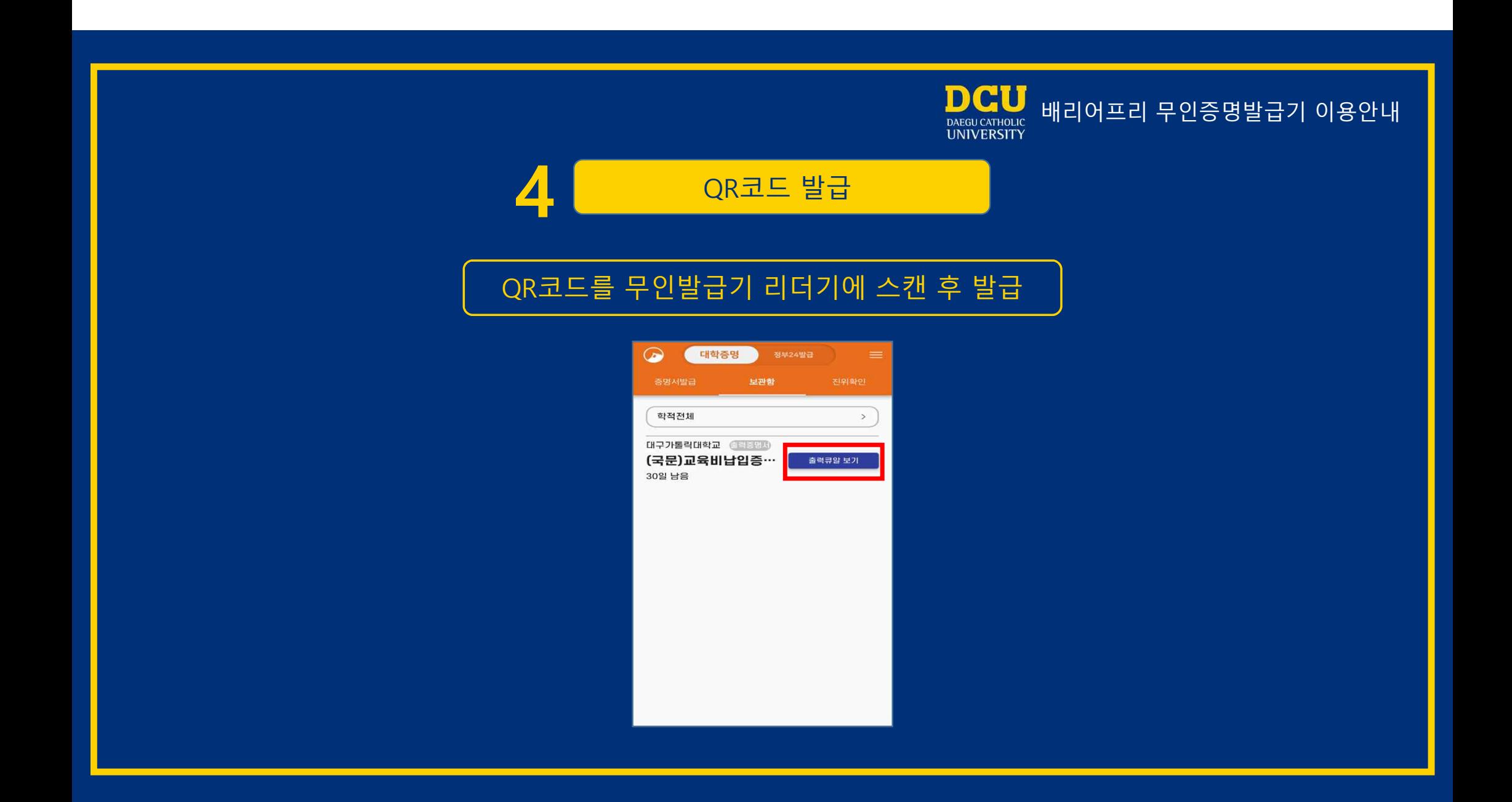

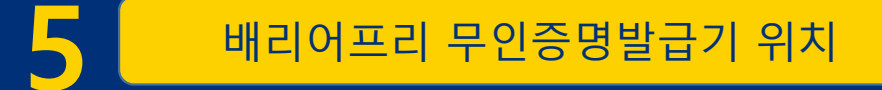

## - A6 제1학생회관 1층 학생원스톱지원센터 우측 기기 ※ 평일 9:00~17:00 이용가능

## - A1 본관 재무팀 옆 ※ 연중무휴 24시간 이용가능

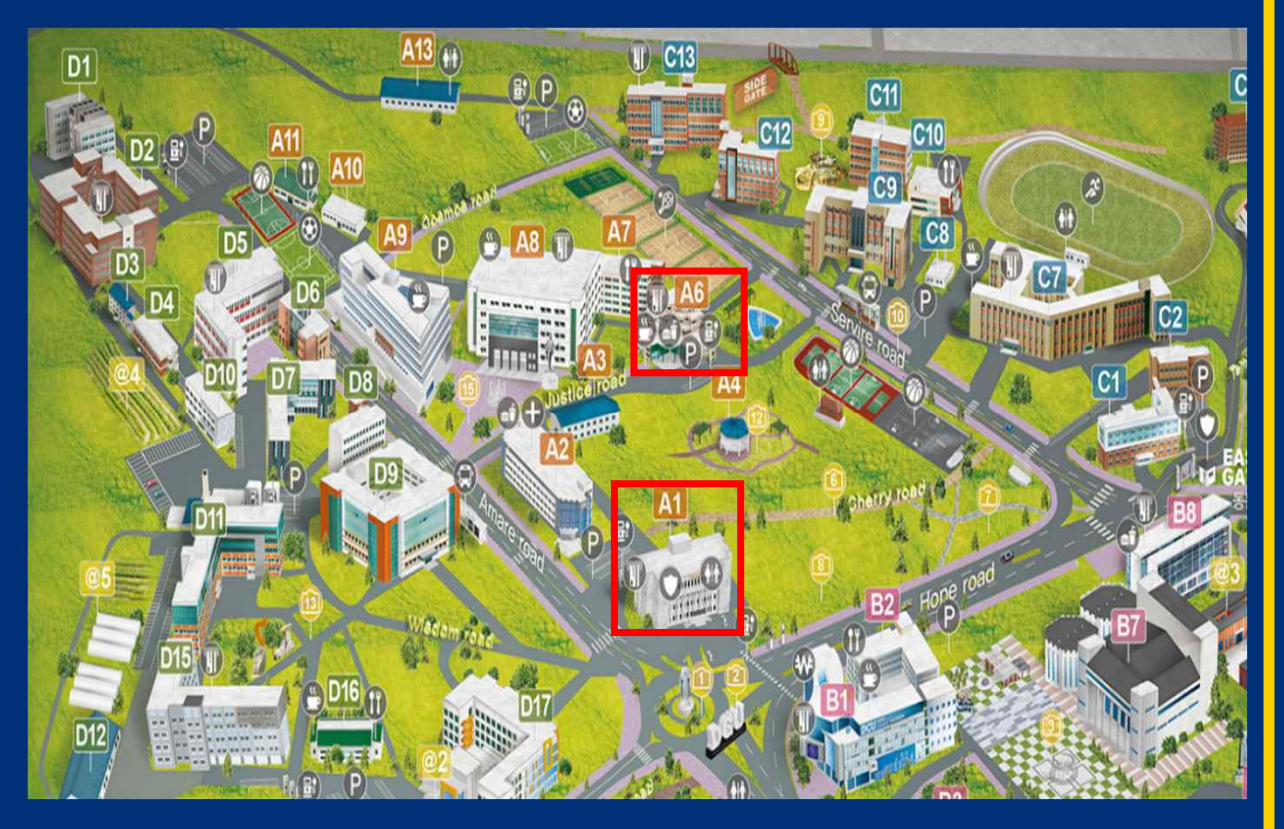

**DCU**<br>DAEGU CATHOLIC<br>UNIVERSITY

배리어프리 무인증명발급기 이용안내